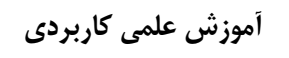

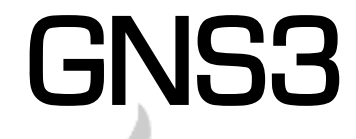

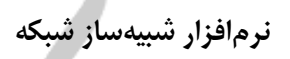

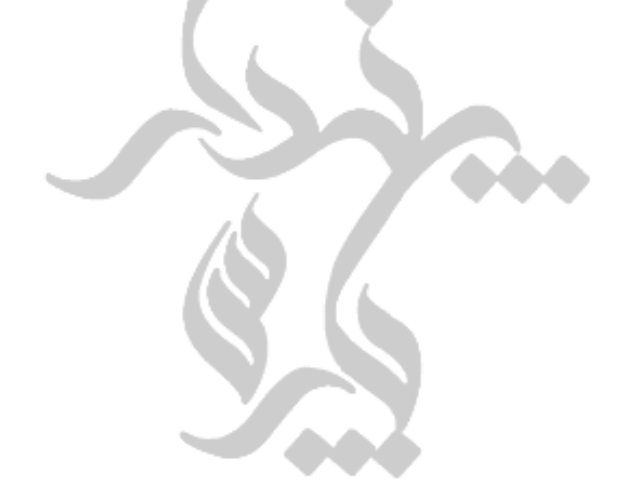

مهندس على كسرايي ا<mark>نت</mark>شارات پندار پارس

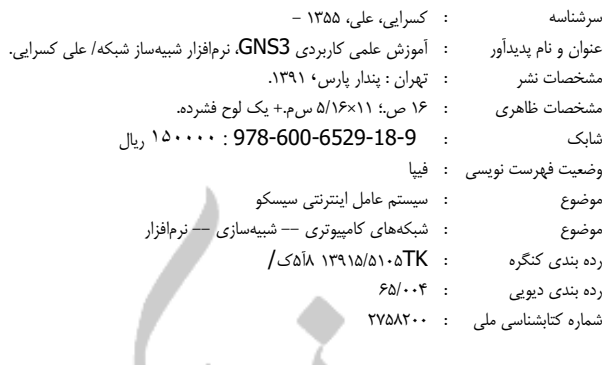

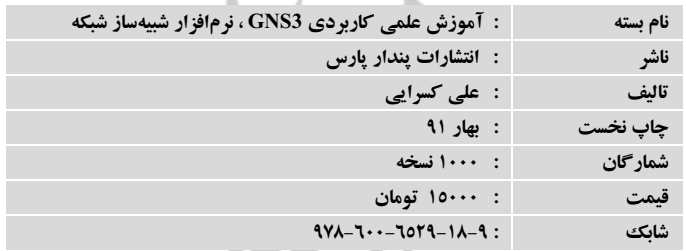

دفتر فروش: انقلاب، ابتدای کارگر جنوبی، کوچه رشتچی، شماره ۱۶، واحد ۱۲ تلفن: ٥٢٣٢٥٧٣- تلفكس: ١٦٩٢٦٥٧٨ - همراه: ٩١٢٢٤٥٢٣٤٨. allow.

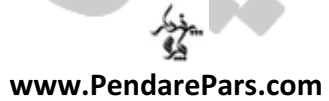

info@PendarePars.com

٠

\* هرگونه کپیبرداری از این بستهی آموزشی، تخلف بوده و پیگرد قانونی دارد\*

## دربارەي مۇلف

در اردیبهشت ماه سالی، در خانوادهایی فرهنگی متولد شد. پدرش اهل ادب و متخصص در علوم تاریخ جهانگردی و باستانشناسی و مادرش معلم و نقاش صاحب سبک بود. از اوان کودکی، وجودش با اشعار بزرگانی چون حافظ، مولانا، و معاصرینی چون شاملوی گرامی، سیراب گشته است.

در این حین، بنا به اظهارات والدینش، به موسیقی روی آورد و در این علم به درجهی تخصص رسید؛ چنانکه موفق به نگارش رسالههای ارزشمند علمی و همچنین ترجمه، شرح و تفسیر رسالههای بزرگانی چون فارابی و عبدالقادر مراغی شد، که همگی دارای بُعد ریاضیاتی نادر و ابجدی هستند. شاید خوانندهی گرامی بپرسد، موسیقی چه ربطی به کامپیوتر دارد؟ علت آنکه بنا به نظریهای، موسیقی احساس ریاضیات است و ریاضیات، منطق موسیقی. البته شایان ذکر است که بخش سترگی از بلوغ ذهنی مؤلف، در سالهای جنگ تحمیلی ایران و عراق شکوفا شد و با توجه به شرایط زندگی شخصی اش، صدمات بسیاری را متحمل شد. شاید میلی خفته از نبوغ در درک مفاهیم ریاضیات، در حال بیدار شدن و تلاطم در وی بود؛ که در گذشته، تنها در منطق های ادبی و موسیقائی اش، نشانههایی یافت می شد.

بنابراین علاقهمندی او به دروسی چون طراحی الگوریتم و فلوچارتها، وی را شیفتهی دنیای برنامهنویسی كرد كه نتيجه ي آن، بهينهسازي الگوريتم md5 و ابداع الگوريتم md8 بود. البته بنا به دلايلي كه همگان می دانند، تاکنون در جایی ارائه نشده است؛ ولی به منظور ثبت آن، یک نرمافزار اتوماسیون اداری با نام "سیستم اتوماسیون آموزشگاههای موسیقی کل کشور" نوشته شد که در آن، از فونت گرفته تا همهی کنترل های برنامه، بهوسیلهی ایشان تولید شد و تنها از محیطهای برنامهنویسی رایج، برای کد کردن برنامهاش استفاده کرد. همچنین برای حفاظت از اسناد تولید شده توسط آن برنامه، از الگوریتمهای مذکور، در ایجاد یک سیستم قدرتمند امنیتی بهره جست (که اکنون نیز موجود است). محورهای فکری وی، تنها به برنامهنویسی محدود نشد؛ بلکه همیشه علوم ارتباطات را که از مجلهی دانشمند آن روزها چیزهایی در موردش شنیده بود، دنبال می کرد.

پس بر آن شد تا به کسب دانش دربارهی شبکههای کامپیوتری بپردازد.کوتاه سخن اینکه داستان فوق، چکیدهای از زندگی ایشان بود، ولی تا به امروز، از هیچگونه تلاشی در آموختن، دریغ نورزیده است. وی همواره میپندارد که همهی مسیر زندگیاش؛ جستوجوست و واژهی استادی را برازندهی بزرگانی میداند که امروز، هرچه داریم و دارد از آنهاست.

تحصیلات ایشان، بهجز فعالیتهای آکادمیک هنری زندگی اش، در علوم کامپیوتری نیز تا امروز ادامه دارد و محور عمدهی آن به شبکههای مبتنی به تکنولوژی مایکروسافت و سیسکو باز میگردد. بهگفتهی وی، طی این ۱۵ تا ۲۰ سالی که از حضور ارزشمند و فعال مهندسی اینترنت در محافل علمی ایران و به دنبال آن حضور web در دنیا میگذرد، با پشتکار، تحقیق را پیشهی خود قرار داده است و میگوید: سیسکو برایش از

همه چیز مهمتر بوده است. هرچند، چرایش را نمیداند. فقط میگوید هنگام طراحی و اجرای یک شبکه، احساسی دارد که توان گفتنش نیست.

و بدین سان، تصمیم گرفت که محور اصلی تخصص اش را بهطور مشخص، شبکه و تکنولوژی سیسکو انتخاب نماید. همیشه میگوید: سیسکو و در کنارش دانش شبکه، گستردهتر از آنست که بشود با ادعاهای پوچ و رایج در برخی مؤسسات و بعضی محافل غیرعلمی، خودش را (مولف را ) متخصص بیچون و چرای آن بداند، ولی اضافه میکند که همهی تلاش خود را خواهد کرد تا خوب بیاموزد و بیادعا و با عشق بياموزاند.

علاقهمندی ایشان به شاخههای امنیتی از دیرباز (در روزهای عشق به طراحی الگوریتم)، حضور ایشان را أنكونه مقيد ساخت تا بتواند به عضويت دائم هيات علمي ITE درآيد و با سمت دبير سرويس امنيتي ITE، خود را عهدهدار خدمت به دوستداران شاخهى امنيت نمايد و به ارائهى مقاله و آموزش بپردازند. حاصل آن نيز، مجموعه مقالههاى علمى با نام سلسله كزارش هاى علمى (Technical Reports) پيرامون CEH است که برای نخستین بار در ماهنامهی پر افتخار "عصر فناوری اطلاعات" به مدیریت دوست ارزشمند و .<br>فرزانهاش جناب مهندس احمد عدالت، به زیور طبع آراسته گشت و تاکنون ادامه دارد. مؤلف می|فزاید که هم اکنون علاقهمندیاش به سیسکو، وی را رهنمون به اخذ گواهینامههای CCNP ،CCNA ،CCNA كرده است كه همچنان ادامه دارد.او در اين مسير، خود را وامدار فرهيختگاني چون مهندس آيدين حكمتي، دکتر عباس نژاد و مهندس علی شریعتی و همچنین استادانی چون جناب مهندس حجت باغبان، عضو هیأت علمی دانشگاه آزاد مرودشت، سرکار خانم مهندس لیلا رنجبر از استادان و محققان ارزشمند این شاخه تخصصی میداند.

> گر که خواهد نامت رود در جهان، مکن نام نیک بزرگان نهـــــــــــــــان

> > سپاسگزاری علمی و رسمی خود را به حضور این عزیزان، اعلام می دارد.

وی هم اکنون عهدهدار آموزش به دانشجویان خود در تهران و دیگر استانها بوده و در کنار آموزش، به فعالیتهای تحقیقی و مشاورهای به سازمانها و شرکتها اهتمام دارد. این بستهی تصویری آموزشی-کاربردی شبیهساز GNS3، نخستین اثر رسمی مرتبط با علوم کامپیوتری وی است. با این وجود، هماکنون مشغول آمادهسازی کتابی جامع در خصوص آموزش مفاهیم بنیادی دانش شبکه، بههمراه لابراتوار میباشند که به خواست پروردگار و تلاش کم نظیر انتشارات پندار پارس، تقدیم علاقمندان خواهد شد.

## سخنی با بینندگان این مجموعه (به قلم مؤلف)

بهقول استادم "خوب مى دانم كه نوشتن اثرى كه بشود آن را نشر داد، همچنين يافتن انتشارات شرافت مدارى که اثر مذکور را نشر دهد و انسان آگاهی که از سر مرهمت آنرا بخواند یا ببیند، از دشواریهای آثار تألیفی بهشمار می رود". ولی باز میاندیشم که تلاش خود را، تاجایی که بتوان لقب آموزش کاربردی به آن داد، كردهام؛ آرى. دانستيد كه بنده نيز به زبان خود مىنويسم. زبانى كه بتوانم نهايت عشق و آنچه مىخواهم را بی|دعا به مخاطبم هدیه کنم.

.<br>یاد استادانی چون دکتر احسان ملکیان را همیشه در قلب و ذهن خود گرامی میدارم و بر دستان این بزرگوار، بوسه میزنم.

شاید بتوان چگونگی شکل گیری این مجموعهی کاربردی را بدین گونه بیان داشت که:

مدت زیادی است که طالب دانش ارتباطات هستم و در این وادی، خوشهچین استادان زیادی بودهام و هستم. همچنین، گاهی به تحقیق پیرامون تکنولوژی آموزشی رایج در آموزشگاهها، دانشگاهها و… میپردازم. همیشه پرسشهایی برایم مطرح میشود؛ میخواهم شماری را که به این مجموعه مربوط است مطرح نمایم. برای نمونه، در دروس تخصصی تکنولوژی سیسکو، در مقطع CCNA نرمافزاری وجود دارد که استادان فن، سناریوهایی را برای دانشجویان خود مطرح و آنالیز می کنند. گاهی نخستین پرسش، این گونه در ذهنم نقش می بندد که یا دانشجویان، دیگر دانشجو نیستند؛ یا آموزش فن شبکه به مارکت و بیزینسی ناسالم تبدیل شده که مثلا وقتی از دانشجویی میپرسم:

- آیا شما روش استفاده از فلان قسمتِ نرمافزار را برای پیادهسازی بهمان سناریو، میدانی؟

یاسخ می رسد که خیر

- مي گويم اين طور که نمي شود، پس شما چگونه آموزش مي گيريد؟

و پاسخهایی که حدس آن را بهعهدهی شمای گرامی وا میگذارم.....

ولی آنچه مشخص است؛ بهوضوح دیدهام که خیلی از استادان، پاسخگوی پرسش های دانشجویان در این موارد نبودهاند و با پاسخهایی چون "در دورهی CCNP میفهمی" یا "صبر داشته باش، هنوز مقدمات را فرا نگرفته کجا می روی" و … عملیات پیچش را هدایت میفرمایند. برای نمونه، پرسیدم "استاد، آیا می شود در Packet teracer، سناريوهاي IPV6 را پيادهسازي كرد؟ يا مثلا أيا مي توان BGP را با أن أموخت؟" استاد می گفت، "آخه تو که هنوز IPV4 را نخوردهای، چگونه می خواهی بروی سراغ IPV6" و پاسخ دربارهی BGP که دیگر قابل ذکر در اینجا نیست.

سرتان را به درد نیاوردم که بسیار سختیها دیدم تا حسی که امروز دارم را نثارتان کنم.

نخست، اعلام می کنم که ایدهی اصلی و انگیزهی آغاز تولید این مجموعهی کاربردی را مدیون بزرگواری و تشویق های دوست فرزانهام جناب آقای مهندس آزاد بهرام علی، که از دانش آموختگان شاخهی Java بوده و هماکنون در سوئد هستند، میباشم. چراکه همهی محققان، طعم سرخوردگی از Broadcastهای علمی بی پشتیبان را چشیدهاند. لذا جا دارد که همهی ما برای ایشان دعا کنیم.

در ادامه اینکه قرار شد مجموعهای برای فارسی زبانان جهان بر روی شبکهی اینترنت، از آموزش کاربردی نرم افزار GNS3 ارائه شود تا همگان را مفید آید. چنانکه در آغاز این ارائه و در هفتههای نخست، بیش از چندین هزار لینک و ریفرنس به آن داده شد و تلفنها و ایمیلهای زیادی که خواستار ارائهی هدفمندتر آن بودند، بازتاب این تولید خالصانه بود.

بدین صورت پس از ارتباط با مدیریت فرهیختهی انتشارات پندار پارس که گویی سالها یکدیگر را می شناختیم، در همان نخستین دیدار، دانستیم که می توانیم کنار یکدیگر باشیم. لذا جناب مهندس یعسوبی با دیدهی برادری و حمایت از اثر تصویری که معمولا ناشران دیگر، چون تنها به بازگردان مالی آن فکر می کنند، قبول طبع نمی کنند، انگیزهی متعالی دیگری شد تا اثر حاضر، بدین صورت تقدیم حضورتان شود.

نیازی به تکرار مکررات در معرفی GNS3 نمیبینم، ولی بیان این مورد ضروری است که حتی، نویسندگان و توسعهدهندگان این پروژه هم میل زیادی به نگارش یک Help کارا ندارند، که چرایش را نمیدانم.

و اینکه همگان به نیکی می دانند که این آمولاتور، losهای روترهای سیسکو، با هستهی Dynamips، پوستهی گرافیکی است که بتوان کاربرپسندتر با آن کار کرد– شاید دلیل عدم وجود راهنمایی جامع این باشد که خود ما هم نتوانستیم، آنچه را که دلمان میخواهد و میشود در فایلهای تصویری به شما عزیزان ارائه کرد را روی کاغذ بیاوریم. چرا که هم مثنوی هزار من کاغذ میشود و هم، غیر قابل استفاده. در نتیجه چون مؤلف میپندارد لازمهی استفاده از نرم|فزار مذکور، داشتن أگاهی لازم پیرامون مسائل شبکه و پیادهسازی أن است، پس خود به خود این امر را بر دیده نهاده و بر طبق اخلاص و بهسادگی، تصمیم بر ارائهی آن بدین نحو شد که پیش روی شماست.

نخست اینکه اعلام می کنم:

- ما هیچ ابداعی از خود نداریم که بدان ببالیم.
	- همه چیز ما در این علم، وارداتی است.
- هیچ کس خود را تنها و نخستین محقق سیسکو و شبکه در ایران نداند.
- مطمئن باشید، بنده نیز مطالبی را که در این مجموعه ارائه کردم نه نوآوری است و نه از دایرهی غيب نازل شده است.

ولی ذکر نکتهای، بایسته است که نمی توانم بگویم که متون زیادی را در مورد GNS3 خواندهام که حاصلش این مجموعهی تصویری شده باشد. زیرا همگان مستعد میدانند که توسعهدهندگان این نرمافزار، خود چیزی بیش از یک Help تبلیغاتی در مورد GNS3 ارائه ندادهاند. نخستین بار نیز متونی بهوسیلهی متخصص ارجمند (شفق زندی)، ترجمه و در اینترنت ارائه شد، هرچند کمک چندانی به پیادهسازی سناریوها در GNS3 نمی کند.

کوتاه سخن اینکه همهی این موارد، دلایل تولید این مجموعهی تصویری بود و اضافه می کنم که این تولید بهشکل کاملا Live است و هیچگونه مونتاژی ندارد. چراکه می خواستیم اگر چالشی در حین پیادهسازی سناریوها رخ دهد، به رفع آن پردازیم تا به نوعی، مسیر عیبیابی شبکه نیز، پوشش داده شود. معترفیم که GNS3، دارای دنیایی از باگ هاست، ولی در حین تولید این مجموعه، کوچک ترین مشکلی برایمان ایجاد نکرد و احساس شخصی ام آن است که همهی اصول و نحوهی کانفیگ منطقی آن را، که برای ایجاد سناریوهای مختلف لازم بوده است، ارائه دادهایم و اعلام میدارد که در ذهنیات خود، هیچ گونه، قصد آموزش دانش شبکه، CCNA و CCXXو را نداشتهام؛ ولي گاهي بنابر نياز، به توضيحات اساسي پيرامون پارهاي از سناریوها پرداختهام. همچنین از زمانی که GNS3، میزبان برنامهی کم نظیر Wire shark شد، بر آن شدم تا به این مجموعه، اصول اولیه و گاهی تخصصی کار با Wire shark را هم بیافزایم. لذا دورنمای بازتاب اینترنتی و همچنین نظریهی استادان فن، بر آن بوده است که دانشجویانی که از این مجموعه بهرهمند گردند، کاملا به دادههایی که نیازمندند، دست یافته و در صورت داشتن آگاهی از معماری پیادهسازی شبکهها، قادر به کار و ارائهی پروژه با GNS3 خواهند بود و بی هیچ ادعایی، همهی پرسشهای بزرگواران را پاسخگو خواهد بود. ولی باز معترفم که امید دارم این مجموعه، انگیزش ظهور مجموعههای کمنظیر دیگری را فراهم سازد.

بنده معترفم كه از باب سر فصل، قلمي زدهام و از باب توليد، طنازي نمودهام تا شايد مقبول طبع افتد. همهي كاستی های اثرم را پذیرا هستم و در انتظار دریافت نظرات دلسوزانهی همگان، دقیقهشماری می كنم. اعلام میدارم که بنابر حمایت و همت انتشارات پندار پارس، قرار است تا کتابی بهشکل لابراتوار در مقطع CCNA تهیه شود تا اینبار مجال برطرفسازی کمبود این مجموعهی کاربری تصویری، فراهم آید و بتوان مطالب را به شکل عملی و قابل اجرا به علاقهمندان عرضه نمود. چراکه در برخی از کتابهایی از این دست، دیده شده است که مثلا، سناریویی ارائه شده که یا در کد مشکل دارد یا سناریو به شکل عملی، قابل پیادهسازی نیست. باز هم معترفم که همگان میتوانند تمامی اطلاعات اساسی و جامع را از سایت سیسکو به رایگان دریافت و به قلم خود منتشر نمایند، تا عزیزانی که شاید هم از استعدادی شگرفت در زمینهی شبکه برخوردارند ولی دسترسی به دریافت چنین مطالبی را ندارند از آن منتفع گردند. اما نباید ادعای یکتایی آن را داشته باشیم؛ چراکه ما تولید کنندهی آن نیستیم. دست کم، این تولیدات باید به نحوی ارائه شود که بشود از آن بهرەمند گشت.

در پایان، ضمن تشکر از سرکار خانم مهندس تینا وحیدی بهخاطر کمکهای بیدریغشان؛ دستان همهی استادان، محققان ارزشمند و دانشجویان مستعد را می فشارم و از خداوند یکتا آرزوی سرفرازی تان را خواستارم.

و سخن أخر:

# أب دریا را اگر نتوان کشید

### هم به قدر تشنگی باید چشید

نگارنده اذعان دارد که اگر سهوالسخنی در ارائه رصد شد،

مستعدان به دیدهی اغماض بنگرند و لطیفان به قوت

وقاد ذهن خويش، بر اين خادمِ علم، نظر افكنند.

## فهرست

## فايل GNS3-1 شامل:

- مقدمه و معرفی GNS3
- تشکر از مهندس آزاد بهرام علی
	- معرفی سایت GNS3
- معرفی ابزارهای رایج استفاده شده در GNS3
	- روش دانلود و نصب
	- معرفی لینکهای لازم برای دانلود OSاها
		- معرفی لینک دانلود کتابهای CISCO

## فايل GNS3-2 شامل:

- open كردن و اجراي برنامه و معرفي اينترفيس أن
	- پنجرهي New Project
	- Open کردن یک پروژهی از پیش ذخیره شده
- توضيح در خصوص اضافهسازى Note به متن توپولوژى
	- اضافهسازی IOS به GNS3
	- كشاندن أيكن هاى روترها بر روى Work Area
		- تغيير HostNmae روتر
- معرفي زير منوى Configure جهت انجام تنظيمات جديد در بخش Slot
	- طريقه نصب ماژول هاى اينترفيس به روتر و اتصال روترها به يكديگر
		- اجرای مقدماتی روتر و دیدن Putty
		- معرفی و توضیح در مورد اهمیت منوی Preferences
	- تستهای لازم برای آگاهی از وضعیت کارکرد درست Dynamips

## فايل GNS3-3 شامل:

- توضيحات در مورد روش نصب Component هاى Win7 و نصب Telnet
	- معرفي Putty؛ سايت و ورژنهاي أن
	- معرفی Putty Connection Manager
		- معرفی VirtualBox
- روش فارسی سازی GNS3
- توضيحات كامل منوى Preferences
	- معرفي WireShark مقدماتي
- معرفی مقدماتی IDLE PC به جهت کاهش CPU Usage

## فايل GNS3-4 شامل:

- كاربرد Putty براى Telnet
- توضیحاتی در مورد WireShark

### فايل GNS3-5 شامل:

- مباحث مربوط به Uncompress كردن IOS ها
- سايت GNS3 و دانلود برنامه cisco image unpacker
	- آموزش كامل نحوهى استفاده و اضافه سازى به GNS3

# فايل GNS3-6 شامل:

- معرفی Change Symbol
- بررسی مشکلات در خصوص Run کردن پروژهها پس از جابهجایی فایل آنها
	- Edit كردن فايل Topology.net

# فايل GNS3-7 شامل:

- توضیحاتی در مورد سوییچ و معرفی انواع آن در GNS3
	- معرفى سوييچ اترنت و طريقهى استفاده از آن
		- معرفی روتر سری 36XX
- معرفی ماژول NM-16ESW بر روی روتر 3660

### فايل Cisco SDM شامل:

- معرفی SDM
- روش ایجاد سناریو و اتصال به SDM
- اجرای SDM و توضیحات کاربردی در مورد منوهای نرمافزار
	- معرفی www.pool.ntp.org
		- تنظيمات Time و Date

#### فايل GRE Tunnel شامل:

- شروع سخن در باب امنیت و سیسکو
	- نكاتى دربارەي NAT وپراكسى
		- نكاتى دربارەى CEH
- معرفي 802.1x و Port Security و انواع حملات و ...
	- افزایش امنیت بر روی VTP ...
- معرفي VPN و شناخت انواع أن همراه با توضيحات علمي
	- معرفى انواع پروتكل هاى Athentication در
- ایجاد و طراحی سناریو GRE همراه با VPC همچنین پیادهسازی در GNS3

# فايل IDLE PC شامل:

- 
- CPU Usage و مشکلات اُن<br>- معرفی روشهای برطرفسازی مشکلات اُن در GNS3

# فايل Ethernet Switch شامل:

- -<br>- معرفی سوئیچینگ در GNS3 همراه با پیادهسازی سناریو
	- معرفی ماژول های سوییچ بر روی روتر

#### فايل Connection Managing شامل:

- شروع سخن در مورد برقراری ارتباطات با وسایل شبکه بهوسیله نرمافزارهای رایج
	- بررسی دیدگاههای مختلف در مورد استفاده از نرمافزار
		- نحوه ی نصب نرمافزار های ریموت در GNS3
			- معرفی Putty و SecureCRT
				- ارائه سناريو
	- توضيحات كاربردي در مورد SecureCRT و نحوهي Config كردن أن
	- معرفي Putty Connection Manager وروش هاى استفاده از آن

# فايل Qemu Emulator شامل:

- معرفی هسته مرکزی Dynamips
- توضيح كاربردى در مورد IDLE PC
	- اضافهسازی Host به GNS3
- معرفی سایت مرتبط برای دانلود mageاهای مربوط به Hostها
- توضيحات كامل مربوط به تنظيمات GNS3 براى استفاده از mageاهاى Add شده

#### فايل Tiny Core شامل:

- اجرای سناریوی کاربردی در ارتباط با Win7

## فايل PIX Firewall شامل:

- معرفى انواع فايروال جهت اجرا در GNS3
- معرفي فايل هاي لازم جهت اتصال به GNS3
- أموزش كامل Config جهت اتصال به Image هاي فايروال
- معرفي برنامه BES جهت كمتركردن بار اضافي CPU در هنگام استفاده از فايروال

### فايل Slax شامل:

- معرفی Slax
- كانفيك VMWare Player جهت استفاده از آن
	- اجرای GNS3 در محیط Slax

# فايل Speedup And Fast Loading شامل:

- روشهای Load سریع در GNS3
- توضيح در مورد bin. و Image.
- استفاده از برنامههای RamDisk
	- نحوهي كانفيگ أن
- تنظيمات GNS3 دربارهي نحوه كار با برنامهي RamDisk

### فايل VPC شامل:

- شرح یک سناریو برای استفاده از آن
- پیادهسازی سناریوی متمرکز همراه با کدینگ
	- معرفى سايت مربوط جهت دانلود VPC
- نحوهی کانفیگ VPC و فایلهای مربوط
	- تست سناريو

#### فايل Work Bench شامل:

- معرفی نرم افزار Work Bench
	- نحوهى دانلود و اجراى آن
- اجراى GNS3 در work Bench و ارائهى سناريو و شرح كامل أن

#### فايل Add Serial Port شامل:

- بحث در خصوص ماژولهای مختلف و نحوهی اضافه کردن آن به سوییچها و روترها
	- كانفيگ GNS3 و ارائهى سناريو

# فايل Cisco IOS On Unix شامل:

- معرفی IOU سیسکو و تاریخچهی آن
	- نحوهى دانلود و اجراى آن
		- شرح مراحل پیادهسازی
- استفاده از Putty Connection Manager

# فايل ASA Firewall شامل:

- معرفی ASA
- ارتباط بين GNS3 و فايل هاى مربوط
	- كانفيگهاي مورد نياز
	- نحوهى دانلود فايل ASA
- تنظيمات Win7 براى استفاده از GNS3
	- اجزا و پیادهسازی سناریو
		- Run کردن ASA
- معرفي Cisco ASDM و ارتباط با أن
- توضيحات لازم دربارهي ASDM و منوهاي أن

#### فايل SSH On Win7 شامل:

- توضيح در مورد SSH و Telnet
	- اجرای سناریو
	- نصب Telnet Client
- روش های آمادهسازی SSH و Telnet بر روی CMDکی Win7